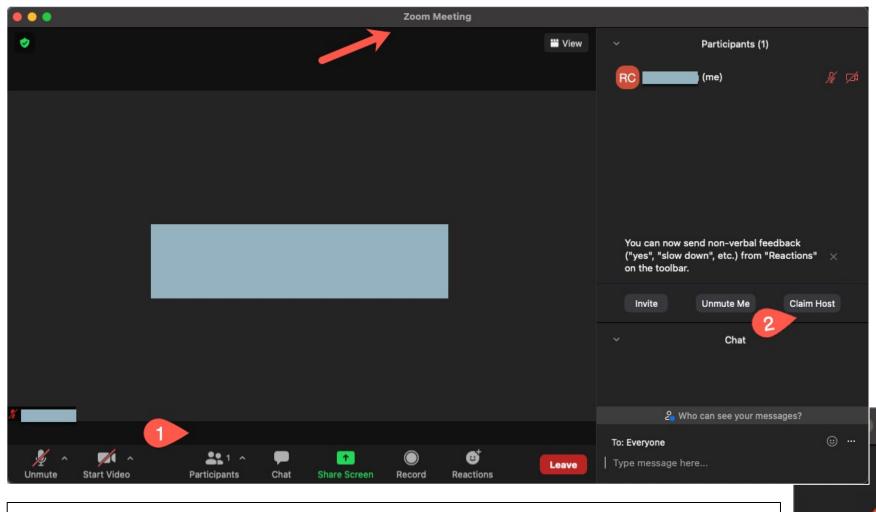

See Jordan Young's email for the URL listing the "Host Key" assigned to each Underline/Zoom session (2021-09-04 at 02:18 EDT)

## For Underline/SERVICES Session Chairs:

Underline/Zoom breakout session "host" claiming steps, which open the Zoom meeting for the "room" (after clicking the "Join the Session" button in Underline).

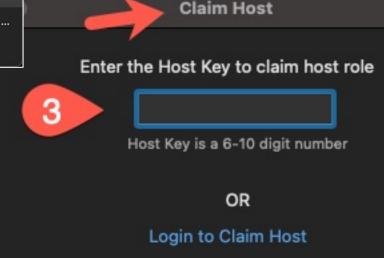

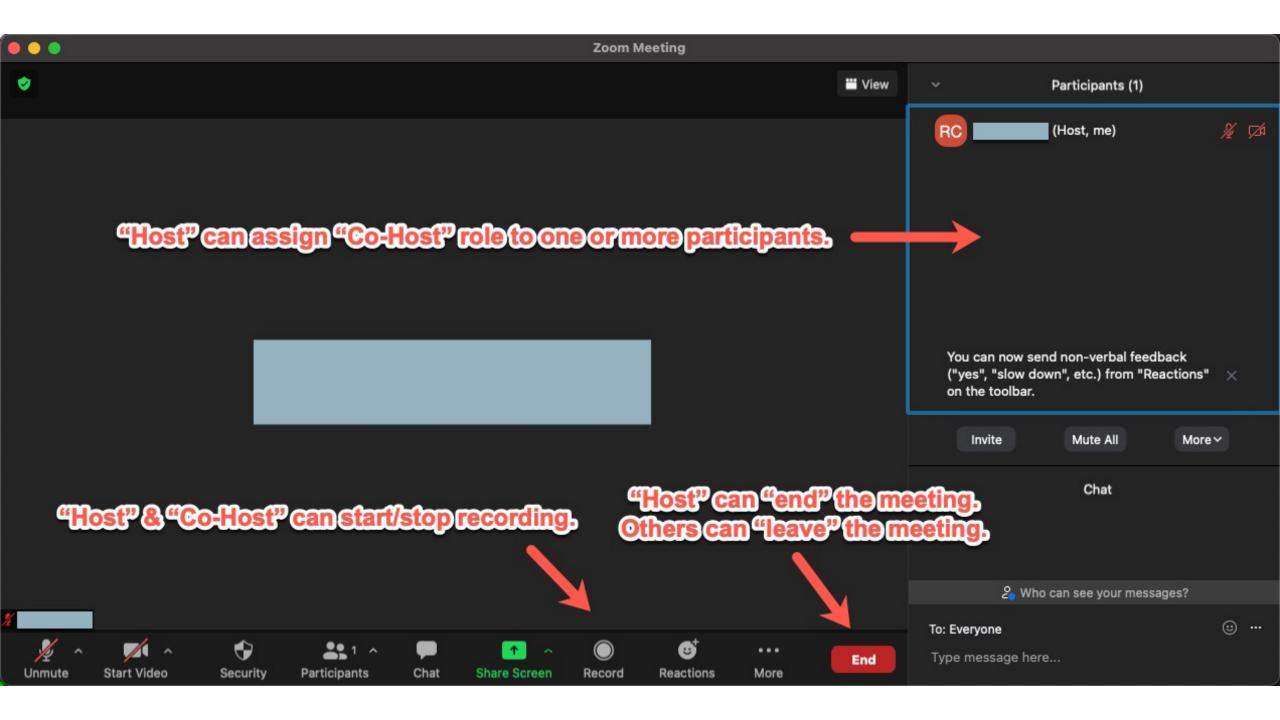